Subject: Cross country analysis Posted by [sammyladele](https://userforum.dhsprogram.com/index.php?t=usrinfo&id=3508) on Mon, 04 Jul 2016 14:28:47 GMT [View Forum Message](https://userforum.dhsprogram.com/index.php?t=rview&th=5286&goto=10175#msg_10175) <> [Reply to Message](https://userforum.dhsprogram.com/index.php?t=post&reply_to=10175)

Hello,

Please i want to do a cross country analysis, using recent data sets from Nigeria, Kenya and Lesotho. Please do i merge the dataset? or how do i go about it? thanks

Subject: Re: Cross country analysis Posted by [Reduced-For\(u\)m](https://userforum.dhsprogram.com/index.php?t=usrinfo&id=142) on Mon, 04 Jul 2016 18:19:04 GMT [View Forum Message](https://userforum.dhsprogram.com/index.php?t=rview&th=5286&goto=10177#msg_10177) <> [Reply to Message](https://userforum.dhsprogram.com/index.php?t=post&reply_to=10177)

Use the "append" command, not the "merge" command. It will simply tack all the datasets together:

http://www.stata.com/help.cgi?append

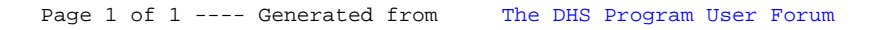